Advanced Macroeconomics Computational Aspects of the Aiyagari Model

Tomás R. Martinez

INSPER

- Heer and Maussner (2009): Ch. 1, 4, and 7.
- Fehr and Kindermann (2019): Ch. 8 and 9.
- There are online notes by some very smart people: [Makoto Nakajima,](https://makotonakajima.github.io/comp/) [Alisdair McKay,](https://alisdairmckay.com/Notes/HetAgents/index.html) [Jesús Fernández-Villaverde,](https://www.sas.upenn.edu/~jesusfv/teaching.html) [Econ-ark,](https://econ-ark.org/) and many others. A big thanks to all of them.
- I will assume that you know basic Dynamic Programming, Value Function Iteration and Markov chains.
	- ▶ If you need a refresh, check Ljunqvist and Sargent: Ch. 2, 3, and 4.
- An advanced reference: Maliar and Maliar (2014, Numerical Methods for Large-Scale Dynamic Economic Models).

## Baseline Aiyagari Model

- Aggregate production function:  $Y_t = K_t^{\alpha} N_t^{1-\alpha}$
- Household Problem:

$$
V(a,s) = \max_{a' \ge -\phi} \{ u((1+r)a + w \exp\{s\} - a') + \beta \mathbb{E}[V(a',s')|s] \}
$$
  

$$
s_t = \rho s_{t-1} + \sigma \varepsilon_t, \qquad \text{where } \varepsilon \sim N(0,1)
$$

• We must solve for the interest rate that clears the asset market:

$$
\int_{A\times S}ad\Lambda(a,s)=K
$$

where  $\lambda$  is the invariant distribution and K is the capital demand from the firm's problem.

# Algorithm in a Nutshell

The solution of the problem is characterized by a fixed point:

- 1. Guess an interest rate  $r_0$  (or quantity of capital  $K_0$ ).
- 2. Using  $r_0$  in the solution of the firm's problem, recover capital demand and the implied wage.
- 3. Given w and  $r_0$ , solve for policy functions of the household.
- 4. Given the household policy functions', solve for the invariant distribution.
- 5. Given the invariant distribution, compute the excess demand function:

$$
\Phi(r) = \int_{A \times S} ad \Lambda(a, s; r) - K(r),
$$

if  $\Phi(r) = 0$ , we found equilibrium. Otherwise, update the guess  $r_0$  and go back to step 2.

- We have to solve the HH problem using global methods.
- The first step is to discretize the state space!
- Trade-off between speed and accuracy: with more gridpoints, you have a more accurate solution, but it takes more time to solve the problem.
- You must always check that the solution of your model is not affected by the choices you make regarding the gridpoints!
	- ▶ Sanity check: increase the number of gridpoints and change the boundary of the state space to check if anything is changing.

## Discretization: Assets

• Choose the number of gridpoints  $n_A$ , the bounds of the state space  $\left( a_1, a_{n_A} \right)$  and a discretization method so the grid is:

$$
g_A = [a_1, a_2, ..., a_{n_A}]'.
$$

- Bounds:  $a_1 = -\phi$ , the upper bound  $a_{nA}$  must be chosen so it never binds.
	- A simple trick is to use the steady state k of the Neoclassical Growth Model and multiply by a constant.

#### • Gridpoints distance:

- $\triangleright$  Simplest way: equal distance between the gridpoints.
- $\triangleright$  Alternative: include more points in the area with more curvature/kinks. In Aiyagari, this is closer to the borrowing constraint.

$$
a_i = a_1 + (a_{n_A} - a_1) \frac{(1+\nu)^{i-1} - 1}{(1+\nu)^{n_A-1} - 1}
$$
 for  $i = 1, 2, ..., n_A$ .

where  $\nu$  is the growth rate between points.

## Discretization: Assets

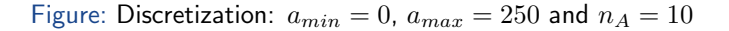

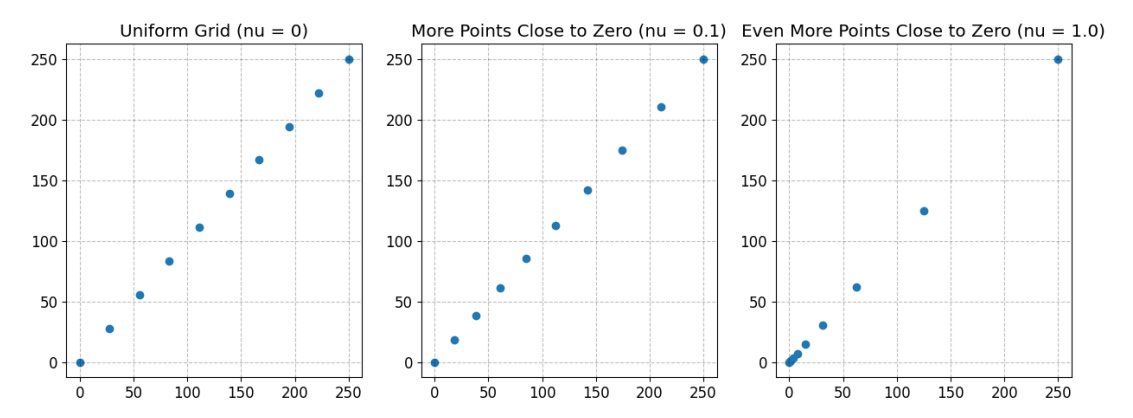

- Very often people use the same gridpoints to approximate both the policy functions and the invariant distribution, but it does NOT to be the case!
- The exact number of gridpoints will depend on the method used to solve for the policy function and the invariant distribution.
	- $\blacktriangleright$  Less accurate methods require more grid points.
	- $\triangleright$  If you plan to use interpolation methods, you may also want to be extra careful.
- Another strategy is to use a multigrid method: solve the model with a coarse grid and then use it as a guess to refine the solution.
- Extra advanced references: Maliar and Maliar (2014, Handbook of Computational Econ.); Brumm and Scheidegger (2017, ECTA).
- We must discretize:  $s_t = \rho s_{t-1} + \sigma \varepsilon_t$ , where  $\varepsilon \sim N(0,1)$ , in a discrete Markov Chain with  $n<sub>S</sub>$  points.
- The output will be a grid and a transition matrix:

$$
g_S = [s_1, s_2, ..., s_{n_S}]', \quad \text{and } \Pi = \begin{bmatrix} \pi_{11} & \pi_{12} & \cdots \\ \vdots & \ddots & \vdots \\ \pi_{n_S 1} & \pi_{n_S n_S} \end{bmatrix}
$$

where the elements of  $\Pi_{n_S \times n_S}$  are the probabilities of going from state  $i$  to  $j$ :

$$
\pi_{ij} = Prob(s' = s_j | s = s_i).
$$

• Two standard methods to discretize the AR(1): Tauchen and Rouwenhorst.

- References: Tauchen (1986) and Flodén (2008, Econ. Letters).
- Start by choosing (symmetrical) end points using the unconditional standard deviation:

$$
-s_1 = s_{n_S} = m \left(\frac{\sigma^2}{1-\rho^2}\right)^{\frac{1}{2}},
$$

where  $m > 0$  is a constant.

- Tauchen uses  $m = 3$ , Floden advocates for  $m = 1.2 \ln(n_S)$ .
- Choose equidistant points between  $s_1$  and  $s_{n_S}$ .
	- $\triangleright$  Denote d as the distance between points.
	- $\blacktriangleright$  Another option is Gaussian nodes (Tauchen and Hussey, 1991).

## Discretization: Tauchen

• Compute the transition probabilities between points using the distribution of  $\varepsilon$ :

$$
\pi_{ik} = \begin{cases}\n\Phi\left(\frac{s_1 - \rho s_i + d/2}{\sigma}\right) & \text{if } k = 1 \\
\Phi\left(\frac{s_k - \rho s_i + d/2}{\sigma}\right) - \Phi\left(\frac{s_k - \rho s_i - d/2}{\sigma}\right) & \text{if } 1 < k < n_S \\
1 - \Phi\left(\frac{s_{n_S} - \rho s_i - d/2}{\sigma}\right) & \text{if } k = n_S\n\end{cases}
$$

where  $\Phi$  is the CDF of the  $N(0, 1)$ .

- Intuitively, Tauchen approximates the  $AR(1)$  by targeting the conditional distribution of s.
- In general, the method is pretty efficient in matching the AR(1) with a low  $n<sub>S</sub>$  as long the process is not too close to a unit root.

Figure: Distribution of moving from  $Z_i$  to  $Z_j$ 

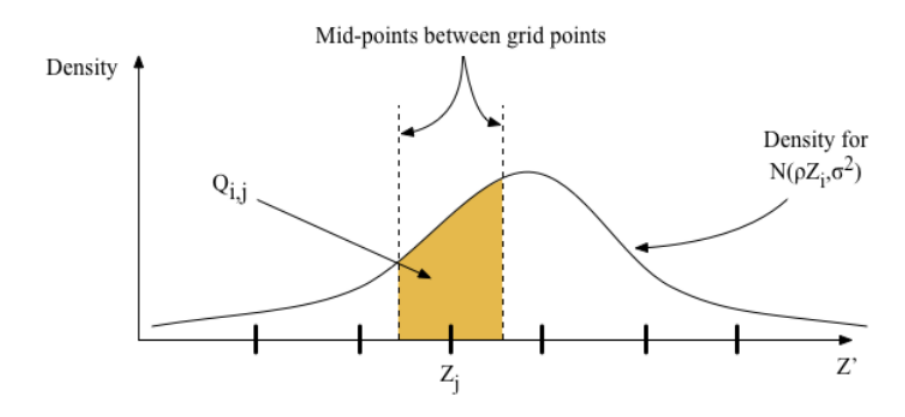

Source: Alisdair McKay notes.

- If the AR(1) is too persistent (e.g.,  $\rho > 0.9$ ), you should use Rouwenhorst. The reference is Kopecky and Suen (2010, RED).
- The idea is to approximate the process to a Markov Chain that converges to the invariant binomial distribution.
- Grid: equidistant and symmetric, with  $-s_1 = s_{n_S} = \psi$ .
- Using three parameters of the Markov chain  $(p, q, \psi)$ , the method can match exactly:
	- $\blacktriangleright$  Unconditional mean, variance and first-order correlation of  $s_t$ ;
	- $\triangleright$  In the particular example we used, it matches the conditional mean and variance as well.
- Rouwenhorst does not use information about the distribution of  $\varepsilon$ . As long we are mostly interested in the first two moments, the method should work well.

### Rowenhorst: Intuition

- Three parameters  $(p, q, \psi)$  in a 2-states Markov Chain:
	- ▶ States:  $g_s = [-\psi, \psi]$
	- $\blacktriangleright$  Transition probability:

$$
\Pi = \begin{bmatrix} p & 1-p \\ 1-q & q \end{bmatrix}
$$

- If the variance of the process does not depend on the state:  $p = q$ .
- Then we have two parameters p and  $\psi$  to match two moments, the first-order autocorrelation and the unconditional variance.
- With  $n_s > 2$  states, we can define the transition probability recursively (see Kopecky and Suen).

Figure: Tauchen vs Rowenhorst:  $n_S = 5$ ,  $\rho = 0.9$  and  $\sigma = 0.1$ 

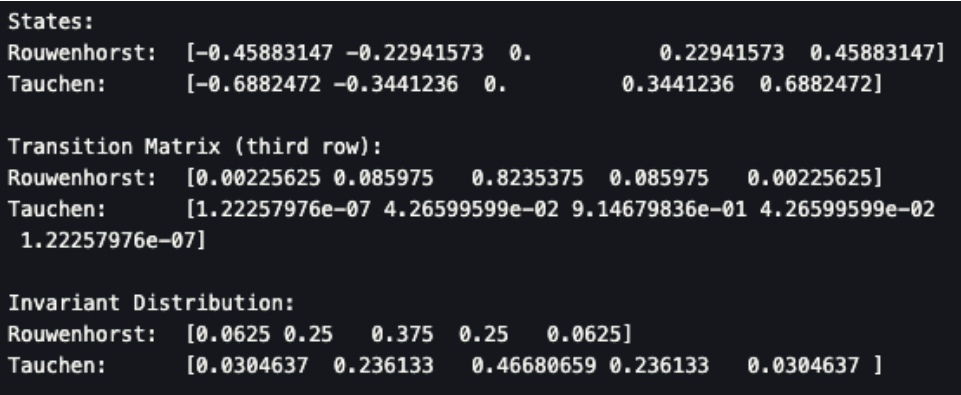

- In the case of non-stationary processes (e.g., life-cycle models), you should adapt the methods. See Fella, Gallipoli and Pan (2019, RED).
- For more general processes such as non-normal, asymmetric distributions, and correlated shocks you may have to use simulation methods. See De Nardi, Fella and Paz-Pardo (2020, JEEA).
- Multivariate processes are also described in Tauchen.
- There is also discretization based on Gauss-Hermite quadrature (see Maliar and Maliar).
	- $\triangleright$  They are often useful if you plan to pre-compute the expectation of the VF as in Judd, the Maliars, and Tsener (2017, QE).
- Once we have discretized the state space, we can solve the household problem using a variety of global methods:
	- ▶ Value Function Iteration:
	- ▶ Policy Function Iteration;
	- ▶ Projection Methods.
- Here I will focus in the first two. If we have time, I may discuss the last one.
- Strictly speaking, projection is just a way to approximate the value/policy function, but it is useful to separate it in a different method.

## Value Function Iteration

• Once we have the asset and labor grid, we define the discretized value function on the same grid points:  $V(a_i,s_j)=V_{ij}$ , where  $V$  is a  $n_A\times n_S$  array:

$$
V = \begin{bmatrix} V_{11} & V_{12} & \dots & V_{1n_S} \\ \vdots & \ddots & \vdots \\ V_{n_A 1} & \dots & V_{n_A n_S} \end{bmatrix}
$$

• Our goal is to solve the following Dynamic Programming problem:

$$
V_{ij} = \max_{a'_k \ge -\phi} \left\{ u((1+r)a_i + w \exp(s_j) - a'_k) + \beta \sum_{m=1}^{n_S} \pi_{jm} V_{km} \right\},\,
$$

where the conditional expectation  $\mathbb{E}[V(a', s') | s] = \sum_{m=1}^{n_S} \pi_{jm} V_{km}.$ 

- We know that under certain conditions Banach Fixed Point Theorem applies, and we can use the following iterative procedure:
	- 1. Guess an initial value function  $V_{ij}^n$ .
	- 2. Compute the continuation value using the conditional expectation  $\mathbb{E}[V^n(a'_k,s')|s_j].$
	- 3. Given the return function and the continuation value, solve the maximization problem to compute the value function  $V_{ij}^{n+1}$  for all state space  $(i,\,j).$
	- 4. Compute the absolute distance:  $d = \max_{i,j} |V_{ij}^{n+1} V_{ij}^{n}|.$  If  $d < tol,$  we found  $V.$ Otherwise, update the guess  $V^n = V^{n+1}$  and repeat.
- The slowest part of the procedure is solving the maximization problem.
- Simplest way to solve the maximization problem: brute force using Grid Search.
- $\bullet$  Idea: for all  $(i,j)$ , compute the value function for all next period asset  $a'_k$  and select the one that yields the maximum:

$$
V_{ij,k}^{n+1} = \begin{cases} u((1+r)a_i + w \exp(s_j) - a'_k) + \beta \mathbb{E}[V^n(a'_k, s')|s_j], & \text{if } c_{ij,k} > 0\\ -\infty, & \text{if } c_{ij,k} \le 0 \end{cases}
$$
  

$$
V_{ij}^{n+1} = \max_{k} \{V_{ij,1}^{n+1}, V_{ij,2}^{n+1}, \dots, V_{ij,n_A}^{n+1}\}
$$

- Issues:
	- ▶ Your optimal policy  $a'$  will be defined on-grid. You should have a lot of points in the asset grid to have a good approximation.
	- $\triangleright$  The Curse of dimensionality bites hard. The method is robust but can be very slow.

## Value Function Iteration

• Another way to solve the maximization problem is to interpolate the value function and use a one-dimension optimization algorithm to solve the max.

#### • Interpolation

- ▶ First, interpolate  $V^n(a',s')$ , then take the conditional expectation.
- $\blacktriangleright$  This gives a continuous function on  $a'$  (conditional on  $s$ ):  $\mathbb{E}[\hat{V}^n(a'_k,s')|s_j]=\hat{V}^n(a';s_j)$ , where  $\hat{V}$  is the interpolated VF.
- ► Since  $u()$  is continuous on  $a'$ , we can define the continuous function  $\varphi$ :

$$
\varphi(a'; a_i, s_j) = u((1+r)a_i + w \exp(s_j) - a') + \beta \hat{V}^n(a'; s_j).
$$

#### • Optimization

- ▶ Then, we can apply standard optimization routines on  $\varphi(a')$  to find the optimal  $a'^*.$
- $\blacktriangleright$  The value function is  $V_{ij}^{n+1} = \varphi(a'^{*}; a_{i}, s_{j}).$

## Value Function Iteration

#### Issues:

- Many interpolation algorithms:
	- $\blacktriangleright$  Linear: fast but not differentiable at the nodes.
	- $\triangleright$  Cubic: a bit slower, but differentiable at all points.
	- $\blacktriangleright$  Chebyshev.
- Many optimization algorithms:
	- $\triangleright$  In general, you should use derivative-free methods (Brent's, Golden-search,...).
	- $\triangleright$  You can try (faster) Newton-style methods. Just recall that since they need derivatives, your interpolation algorithm should give you a differentiable VF.
- $\bullet$  In comparison to brute force algorithms, interpolate  $+$  optimization is slower but significantly more accurate (for the same  $n_A$ ).
	- ▶ Once you factor that you can get better accuracy with fewer grid points, interpolation can be faster (usually depends on the problem).

# Speeding up VFI: Howard's Improvement Algorithm

- Since the maximization step is slowest part, one popular strategy is to "skip" the max in a couple of iterations.
- Say that you just finish iteration  $n$ , and you have computed  $V_{ij}^n$  and the policy  $a'=g_{ij}^n$ .
	- $\blacktriangleright$  You can do  $n_H$  iterations to update  $V$  without solving the  $\max$  and keeping  $a'=g_{ij}^n$ constant instead:

$$
V_{ij}^{n_H+1} = u((1+r)a_i + w \exp(s_j) - g_{ij}^n) + \beta \mathbb{E}[V^{n_H}(g_{ij}^n, s')|s_j]
$$

- ▶ Once you finish the  $n_H$ , you can do one regular iteration where you compute the policy function and check convergence for the VF.
- It should work with all VFI methods, but for me, Howard's tend to perform better with interpolation-types of maximization than with pure brute force.

# Speeding up VFI: Exploiting Monotonicity and Concavity

- Under certain conditions, we know that the VF is monotone and/or concave.
- We can use this information to reduce the state space where we look for a solution.
- Example: say your VF is monotone in  $a$ 
	- $\blacktriangleright$  then, for two grids i and j:

$$
a_i \ge aj \Rightarrow a'_i = g_a(a_i) \ge g_a(a_j) = a'_j.
$$

- ▶ Once we solve for  $a_i$ , we can reduce the search space for the solution of  $a_i$
- Similarly for concavity (see Heer and Maussner, ch. 4).
- To exploit monotonicity, I like to use the divide-and-conquer algorithm by Gordon and Qiu (2018, QE).
- VFI is robust and works under a wide set of conditions: discrete choices, multiple controls, etc.
- But it tends to be very slow and often not very accurate.
- Policy Function Methods (i.e., iteration on the Euler Equation) are fast and accurate, but not as robust.
- Here I will present the Endogenous Grid Method which is likely the most used method to solve consumption-savings problem nowadays.

## Endogenous Grid Method

• Let  $c = q_c(a, s)$  be the consumption policy function. We want to solve the following functional equation:

$$
c^{-\gamma} = \beta(1+r)\mathbb{E}\left[g_c(a',s')^{-\gamma}|s\right]
$$

$$
c^{-\gamma} = \beta(1+r)\mathbb{E}\left[g_c\left((1+r)a + w\exp(s) - c, s'\right)^{-\gamma}|s\right]
$$

- Using a guess for  $q_c$  on the grid, standard methods involve solving for c using interpolation and root-finding method.
	- $\blacktriangleright$  Then, we check if  $g_c^n$  is close enough to  $c.$  If it is not, update the guess and keep going.
- As we know, using a non-linear equation solver is costly.
- Carroll (2005) introduces the Endogenous Grid Method, which bypasses the non-linear solver.
	- ▶ See Barillas and Fernández-Villaverde (2007) for an extension that combines VFI and EGM.

## Endogenous Grid Method

- 1. Guess a consumption policy on an exogenously defined grid:  $c = g^n_c(a_i,s_j)$ ; This is the grid we discretized in the beginning of the algorithm.
- 2. Use the guess to compute the RHS of the EE (note we iterate on  $a_i'$ !):

$$
RHS(a_i', s_j) = \beta(1+r) \sum_{m=1}^{n_s} \pi_{jm} u'(g_c^n(a_i', s_m')).
$$

3. Invert the marginal utility to find the consumption decision (in  $t$ ) associated to the state  $(\hat a_i, s_j)$  and asset policy  $a'_i = g_a^n(\hat a_i, s_j)$ :

$$
\tilde{c} = u'^{-1}(RHS(a_i', s_j)).
$$

This is the "next iteration" consumption policy  $\tilde{c} = g_c^{n+1}(\hat{a}_i,s_j).$ 

 $\blacktriangleright$  But we CANNOT compare  $g_c^{n+1}(\hat{a}_i,s_j)$  with  $g_c^n(a_i,s_j)$ , since they are defined on DIFFERENT asset grid  $\hat{a}_i \neq a_i$ .

4. We must redefine the consumption policy,  $g_c^{n+1}(\hat{a}_i,s)$ , in the same grid as  $g_c^n(a_i,s)$ . First, you must find the endogenous grid  $\hat{a}_i$  using the budget constraint:

$$
\hat{a}_i = \frac{\tilde{c}(a'_i, s_j) + a'_i - w \exp(s_j)}{1 + r}
$$

- 5. Now use the pair of points  $(g_c^{n+1},\hat{a}_i)$  to interpolate to find  $g_c^{n+1}(a_i,s_j)$  defined on the exogenous grid.
- 6. Compute the distance  $d = \max_{i,j} |g_c^{n+1}(a_i,s_j) g_c^n(a_i,s_j)|.$  If  $d < tol,$  we stop. Otherwise update the guess and start over.

## Endogenous Grid Method: Borrowing Constraint

- To deal with the borrowing constraint, it is often convenient to interpolate the asset policy instead:  $a'_i = g_a(\hat{a}_i, s_j)$ .
- Then, after you find the interpolated function  $g_a(a_i,s_j)$ , you check if the borrowing constraint is binding:  $g_a(a_i,s_j) < a_1$ .
	- $\blacktriangleright$  If  $g_a(a_i, s_j) < a_1$ , set  $g_a(a_i, s_j) = a_1$ ;
	- If  $g_a(a_i, s_j) \ge a_1$ , do nothing.
- After this correction, you can recover  $g_c^{n+1}$  using the budget constraint:

$$
g_c^{n+1}(a_i, s_j) = (1+r)a_i + w \exp(s_j) - g_a(a_i, s_j),
$$

and proceed as usual.

## Endogenous Grid Method: Policy Functions

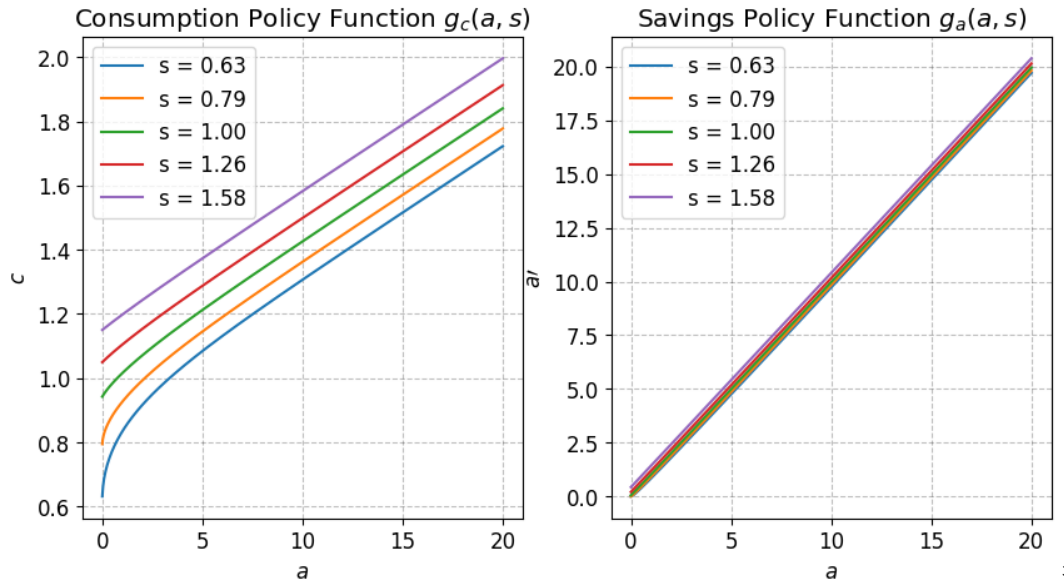

## Endogenous Grid Method: Policy Functions

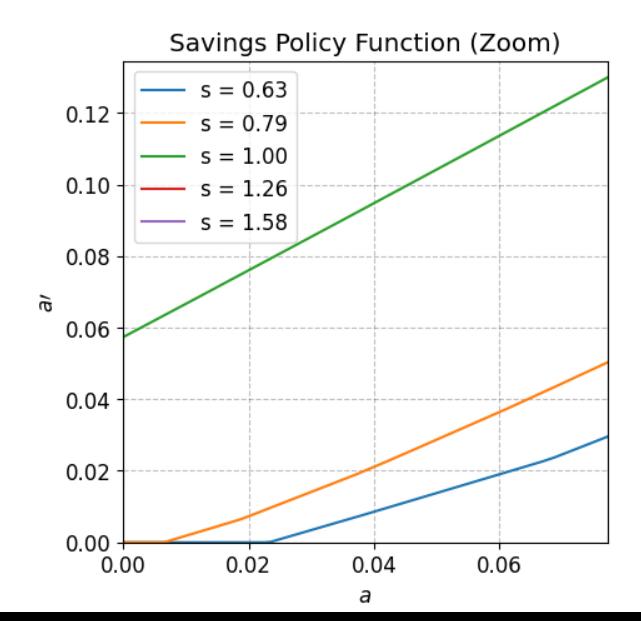

- Endogenous Labor Supply: As long the labor supply equation has an analytical solution,  $n = g_n(c, s_i)$ , we just need to substitute it in step 4.
	- ▶ You may have to use a non-linear solver for the borrowing constraint, but this is just for a few grids.
- Discrete choices and non-convexities: If there is non-convex choice sets the Euler Equation is not sufficient for the solution.
	- ▶ You must add a step where you check whether the value function is indeed a maximum. See Fella (2014), Iskhakov et al (2017), Druedahl (2020).
- Multiple control variables: See Ludwig and Schön (2018).
- Another fast method but not as popular is the Envelope Condition Method. See Maliar and Maliar (2013).

## Euler Equations Errors

- If you want to compare the accuracy of different solution methods, you can compute the Euler Equation errors.
- Define the approximation error,  $\varepsilon$ , using:

$$
u'(c_t(1-\varepsilon)) = \beta(1+r)\mathbb{E}_t[u'(c_{t+1})]
$$
  

$$
\iff \varepsilon = 1 - \frac{u'^{-1}(\beta(1+r)\mathbb{E}_t[u'(c_{t+1})])}{c_t}
$$

- One can compute  $\varepsilon$  using a different grid than the one used to solve the model, or simulate the decisions using a long history of shocks.
- See Aruoba, Fernandez-Villaverde and Rubio-Ramirez (2006, JEDC) for an application of the Euler Errors.
- Once we have the policy functions of the HH problem, we can compute the invariant distribution,  $\lambda(a, s)$
- A couple of methods:
	- 1. Monte-Carlo simulation;
	- 2. Non-stochastic simulation;
	- 3. Parameterized distributions.
- I will focus on method 2. Method 1 is usually too slow, method 3 is useful with aggregate uncertainty but the implementation is bit cumbersome (see Algan, Allais, and Haan (2008) to learn about it).
- Approximate the density by a histogram over a fixed grid (Young (2010, JEDC)).
- The asset grid has to be sufficiently fine. It does NOT need to be the same as the one used for the VF/policy function.
- The distribution will be stored in an array with  $n_A * n_S$  entries:  $\lambda(a_i,s_j)$ : an histogram. ▶ It can be a matrix  $n_A \times n_S$  or a vector  $n_A * n_S \times 1$ .
- Then, we build a transition function that gives the probability an agent move from state  $(a, s)$  to state  $(a', s')$ :

$$
\mathcal{P}(a', s', a, s) = Prob[(a_{t+1} = a', s_{t+1} = s')]a_t = a, s_t = s]
$$
  
= 
$$
Prob[a_{t+1} = a'|a_t = a, s_t = s] * Prob[s_{t+1} = s'|s_t = s],
$$

- Suppose we discretize the distribution in two asset states and two income states.
	- $\blacktriangleright$  An entry  $\lambda_t(a_i,s_j)$  is the fraction of agents in state  $(a_i,s_j).$
- $\bullet~$  The matrix  ${\cal P}$  is the transition matrix that governs the fraction of agents in state  $\lambda_t(a_i,s_j)$ that moves to all states of  $\lambda_{t+1}$ :

$$
\frac{\begin{bmatrix}\n\lambda_{t+1}(a_1, s_1) \\
\lambda_{t+1}(a_1, s_2) \\
\lambda_{t+1}(a_2, s_1) \\
\lambda_{t+1}(a_2, s_2)\n\end{bmatrix}}{\begin{bmatrix}\n\lambda_{t+1}(a_1, s_1) \\
\vdots \\
\lambda_{t+1}(a_2, s_2)\n\end{bmatrix}} = \underbrace{\begin{bmatrix}\n\mathcal{P}_{1,1} & \cdots & \mathcal{P}_{1,4} \\
\vdots & \ddots & \vdots \\
\mathcal{P}_{4,1} & \cdots & \mathcal{P}_{4,4}\n\end{bmatrix}}_{\mathcal{P}(a', s', a, s)} \underbrace{\begin{bmatrix}\n\lambda_t(a_1, s_1) \\
\lambda_t(a_1, s_2) \\
\lambda_t(a_2, s_2)\n\end{bmatrix}}_{\lambda_t(a, s)}
$$

- Note that the transition function together with the distribution array defines a Markov chain.
- From a distribution  $\lambda_t(a, s)$ , we can compute the mass at node  $(a_k, s_m)$  in the next period:

$$
\lambda_{t+1}(a_k, s_m) = \sum_{i=1}^{n_A} \sum_{j=1}^{n_S} \lambda_t(a_i, s_j) \mathcal{P}(a_k, s_m, a_i, s_j)
$$

• Computing  $\mathcal{P}(a_k,s_m,a_i,s_j)$  requires the transition matrix for  $s$  and the policy function  $g_a(a, s)$ .

$$
\mathcal{P}(a_k,s_m,a_i,s_j) = \underbrace{\text{Prob}[a_{t+1} = a_k|a_t=a_i,s_t=s_j]}_{\text{Savings Decision}} * \underbrace{\text{Prob}[s_{t+1} = s_m|s_t=s_j]}_{\text{Exogenous Income Shocks}}
$$

- To get  $Prob[a_{t+1} = a_k | a_t = a_i, s_t = s_j]$ , note that the policy function gives  $a' = g(a_i, s_j)$ .
- $\bullet$  The problem is that  $a'$  usually lies off-grid. The trick is to allocate some households in the grid below, and some in the grid above in a way to preserve the aggregate mass of assets:

$$
a' = pa_{\nu} + (1 - p)a_{\nu+1}
$$

where  $a_{\nu}$  is the grid point just below  $a'.$ 

$$
\begin{array}{ccccccccc}\n & a_1 & a_2 & a_3 & \cdots & a_{\nu} & a_{\nu+1} & a_{n_A} \\
 & & & & & \\
 & & & & & \\
 & & & & & \\
 & & & & & & \\
 & & & & & & \\
 & & & & & & & \\
 & & & & & & & \\
 & & & & & & & & \\
 & & & & & & & & & \\
 & & & & & & & & & \\
 & & & & & & & & & & \\
 & & & & & & & & & & & \\
\end{array}
$$

•  $Prob[a_{t+1} = a_\nu] = p$ ,  $Prob[a_{t+1} = a_{\nu+1}] = 1-p$ , and  $Prob[a_{t+1} = a_i] = 0$  for all other  $i$ .

- Multiplying  $Prob[a_{t+1} = a_k | a_t = a_i, s_t = s_j]$  with  $\Pi$  and we have the transition function  $\mathcal{P}$ .
- Since this is just a Markov chain, you can find the stationary distribution by solving a linear system using standard methods:  $\lambda \mathcal{P} = \lambda$ .
	- $\triangleright$  Note that  $\mathcal P$  is often a sparse matrix!
- Iteration methods tend to be robust:
	- 1. Guess  $\lambda_n(a, s)$  (initial guess can be a uniform mass or anything that sums to one).
	- 2. Compute the next period distribution,  $\lambda_{n+1}(a, s)$ , applying the transition function.
	- 3. Check convergence:  $d = \max_{i,j} |\lambda_{n+1}(a_i,s_j) \lambda_n(a_i,s_j)|.$  If  $d < tol$  finish the iteration; otherwise try again using  $\lambda_{n+1}$  as a guess.

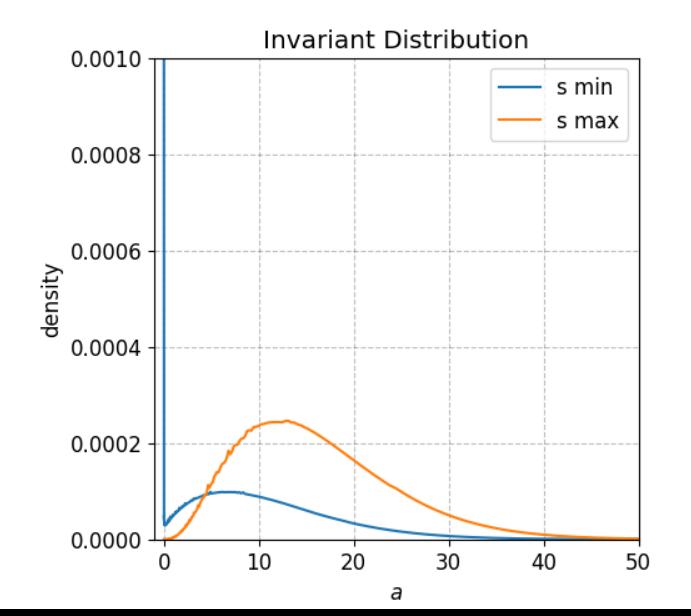

40 / 47

• Once we have the invariant distribution  $\lambda(a, s)$ , we can compute the aggregate asset supply:

$$
\mathbb{E}a = \sum_{i=1}^{n_A} a_i \sum_{j=1}^{n_S} \lambda(a_i, s_i)
$$

- Which together with the capital demand  $K(r)$  defines the equilibrium condition.
- We are now ready to define an iterative procedure to find the steady state equilibrium.
- 1. Guess an interest rate,  $r_n$ .
- 2. Use the interest rate to compute the capital demand and wage using the firm's optimality condition:

$$
K(r) = \left(\frac{\alpha}{r+\delta}\right)^{\frac{1}{1-\alpha}}N \quad \text{and} \quad w(r) = (1-\alpha)\left(\frac{K(r)}{N}\right)^{\alpha}.
$$

Note that the aggregate labor supply,  $N$ , is time invariant and can be computed using the invariant distribution of the labor endowment,  $\mu_i$ :

$$
N = \sum_{j=1}^{n_S} s_j \mu_j
$$

## Finding the Equilibrium: Algorithm

- 3. Given  $r_n$  and  $w(r_n)$ , solve the household problem. Denote the policy function as  $q_a(a, s; r_n)$ .
- 4. Using the policy function  $g_a(a, s; r_n)$  and the law of motion of the shock s, find the stationary distribution  $\lambda(a, s; r_n)$  and the aggregate asset supply:

$$
\mathbb{E}a(r_n) = \sum_{i=1}^{n_A} a_i \sum_{j=1}^{n_S} \lambda(a_i, s_i; r_n)
$$

5. Compute the excess demand function:

$$
\Phi(r) = K(r) - \mathbb{E}a(r),
$$

6. if  $|\Phi(r_n)| < tol$ , we found an equilibria. Otherwise, update r and try again.

- $\blacktriangleright$  If  $\Phi(r) < 0$ , capital demand is too low. Decrease r.
- ▶ If  $\Phi(r) > 0$ , capital demand is too high. Increase r.
- Finding an equilibrium boils down to finding a root of the excess demand function.
	- $\triangleright$  Usually bracketing methods work well: bisection, Brent's, etc.
- Initial guess: theoretically, good bounds for  $r$  are:
	- ▶ Upper bound:  $r_u = 1/\beta 1$ .
	- $\blacktriangleright$  Lower bound:  $r_l = -\delta$ .
- Alternatively, we can iterate on K (which defines r and w using the firm's foc).
	- In this case, we can update the capital guess,  $K^n$ , using the following strategy:

$$
K^{n+1} = d\mathbb{E}a + (1-d)K^n \tag{1}
$$

where  $d \in (0, 1]$  is a dampening parameter.

#### Model Stats

Model Stats:

Eq. wage and interest rate: 1.2872 0.0377 Aggregate Capital and Asset Supply: 7.4249 7.4245 Labor Supply: 1.027 K/L: 7.232 Agg. Output: 1.972  $A/Y: 3.764$ Fraction of constrained households:: 0.035

Wealth Distribution:

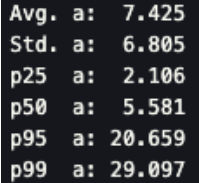

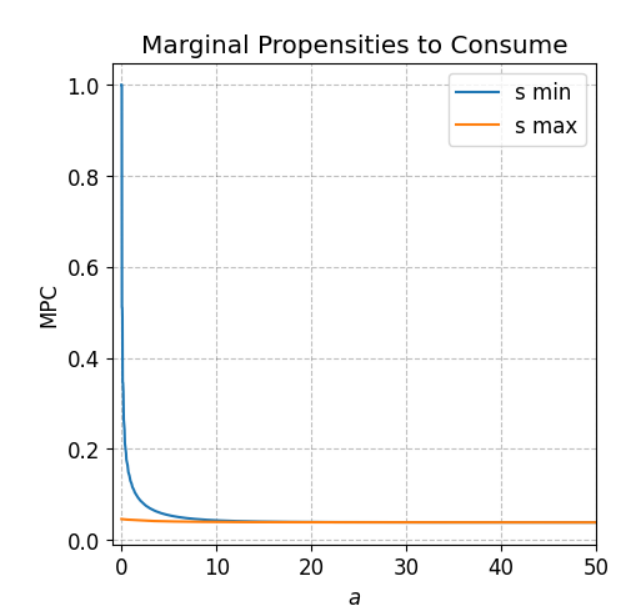

- Endogenous labor supply: In case of endogenous labor supply, aggregate labor supply,  $N_t$ , will change with prices.
	- Iterate on capital-labor ratio instead:  $k = K/L$ .
- Fiscal policy and tax instruments: it involves add an extra condition, the government budget constraint.
	- $\blacktriangleright$  In some cases, it is possible to include inside the loop.
	- $\triangleright$  In more complicated cases, one must include as an extra condition together with the asset market excess demand.
- Other market clearing conditions:
	- $\triangleright$  Must be added in the excess demand loop. One can use multivariate optimization/root-finding algorithms (e.g., simplex), or solve one condition at a time.